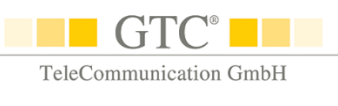

# E-Mailing-Tipps – *Spam-Verdacht vermeiden*

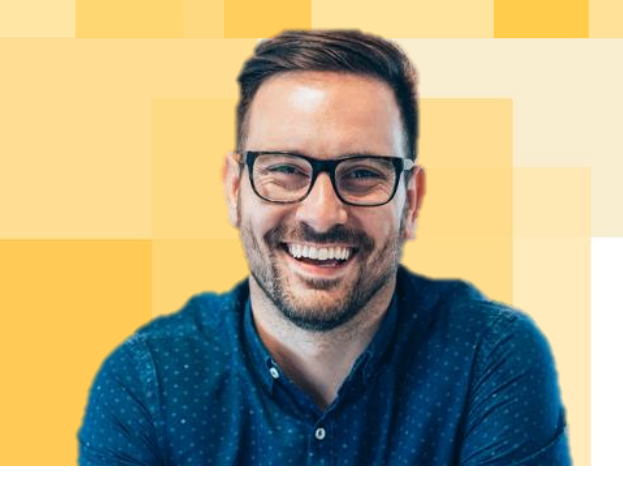

Jeder E-Mail-Provider definiert seine eigenen SPAM-Erkennungsfilter, sodass es unterschiedlichste Kriterien gibt, weshalb E-Mails aussortiert werden. Diese Kriterien ändern sich fortlaufend, sodass es leider keinen Königsweg gibt, um nicht als SPAM eingestuft zu werden.

## **Bei der Erstellung von E-Mails ist zu beachten:**

- Benutzen Sie seriöse **Absender- und Antwortadressen**, z.B. newsletter@IhreFirma.de. Vermeiden Sie Zahlen und Sonderzeichen.
- Verwenden Sie keine IP-Adressen in **Links**, sondern benennen Sie diese direkt z.B. www.gtc.de/e-mail-versand.html. Links nie in Java-Script verbergen!
- Versenden Sie **Anhängen** optimaler Weise im pdf-Format
- Keine zu großen Anhänge: Dateien mit mehreren MB Größe verringern die Zustellquote.
- **Versenden Sie Multipart-E-Mails**, da manche Spam-Filter reine HTML-Mails blocken, aber Multipart-E-Mails (Text- UND HTML-Version) passieren lassen.
- **Betreffzeilen:** Verzichten Sie auf eine Häufung von Großbuchstaben und Sonderzeichen.
- Vermeiden Sie anrüchige Begriffe, leere Betreffzeilen oder wilde Aneinanderreihung von Buchstaben, die keinen Sinn ergeben. (Negativ-Beispiele: SUPER, Sex, Viagra, Gewinn, Billig, !!!)
- Vermeiden Sie generell eine zu werbliche **Wortwahl** im Betreff und Body der E-Mail.
- Verwenden Sie **SPF-Records**, wenn Sie über einen Dienstleister versenden: Sie hinterlegen dabei einmalig die für den Versand verwandten IP-Adressen für Ihre Domain. Wir beraten Sie gerne.
- **Sauberes HTML:** Spamfilter reagieren auf Rechtschreib- und Programmierfehler. Verzichten Sie auf Javascript, komplexe Tabellenstrukturen und auffällige Farbgebung. Bei der Nutzung unseres Template-Editors ist dies automatisch der Fall.
- **E-Mail-Erlaubnis:** Bitten Sie die Empfänger, Ihre Absender-Adresse ins Adressbuch aufzunehmen. E-Mails von Adressbuch-Adressen werden meist vom SPAM-Verdacht freigesprochen.
- Geben Sie dem Empfänger in jeder E-Mail die Möglichkeit, Ihren Newsletter abzubestellen.
- **Ungültige E-Mail-Adressen:** Überarbeiten Sie regelmäßig Ihren E-Mail-Verteiler. Wer regelmäßig eine größere Anzahl ungültiger E-Mail-Adressen anmailt, landet schnell auf Provider-Blacklists.

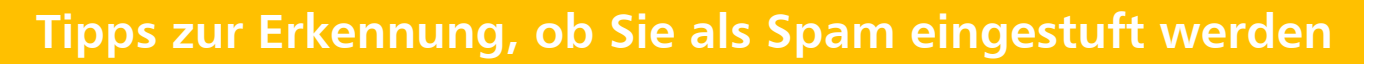

#### **Vorab-Tests:**

TeleCommunication GmbH

 $\blacksquare$  GT(

- Versenden Sie im Vorfeld Ihre E-Mail an mehrere Empfänger (z.B. bei unterschiedlichen Providern). Hier können Sie erkennen, ob einzelne Provider Ihre E-Mail als Spam einstufen.
- $+$  . Beim Versand über unsere Internet-Seite steht Ihnen ein Testversand an bis zu 5 Empfänger kostenlos zu. So hat Ihr Test-E-Mailing genau dieselben Einstellungen wie Ihr darauffolgender Versand.

#### **Status der Versandprotokolle:**

- Der Versand über GTC erfolgt mit Bounce-Management. d.h. vor der Zustellung jeder E-Mail prüft GTC, ob die E-Mail vom Empfänger angenommen wird oder nicht.
- Sämtliche Unzustellbarkeitsmeldungen erhalten Sie ausführlich im Protokoll. Soft-Bounces zeigen an, dass die Mail-Adresse an sich zwar korrekt war – Ihre E-Mail aber nicht angenommen wurde. Häufig ist eine Spam-Einschätzung auf Empfängerseite hieran Schuld.
- $+$  Wir überwachen zudem automatisch die Versandquoten aller Aussendungen sobald einzelne Versandstatus überproportional vertreten sind, erhalten unsere Kundenberater eine Nachricht, sehen sich die Versanddaten Ihres Auftrages genauer an und kontaktieren Sie ggf.

### **Vergleich der Öffnungsraten:**

- $+$  . Die Messung der Öffnungsrate zeigt Ihnen, wie viele Empfänger Ihre E-Mail geöffnet haben. Nur, wer Ihre E-Mail erhalten hat, kann diese auch öffnen. Daher kann eine niedrige Öffnungsrate darauf hindeuten, dass Ihre E-Mail von einem Spam-Filter abgefangen wurde.
- Der Vergleich mehrere Aktionen gibt Ihnen Aufschluss darüber, ob Ihre E-Mails häufiger im  $+$  . Vorfeld ausgefiltert wurden, da nicht jeder Empfänger unbedingt Grafiken nachlädt – doch erst durch das Nachladen die Öffnung festgestellt werden kann. Daher empfiehlt es sich, die Öffnungsrate vor allem im Vergleich zu anderen Aktionen an den gleichen Empfängerkreis zu beurteilen.

Sie sind unsicher, ob Sie etwas übersehen haben? Auf Wunsch prüfen wir vor Ihrem Auftrag noch einmal, ob Ihre E-Mail fälschlicherweise als Spam-Mail eingestuft werden könnte und geben Ihnen ggf. Optimierungstipps.

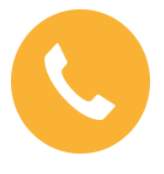

Haben Sie noch Fragen? Dann rufen Sie uns an unter Tel.: +49-(0)7 11-4 90 90-82. Wir helfen Ihnen gerne weiter!